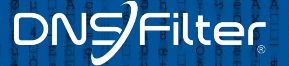

## Bizarre and unusual uses of DNS

#### **Sunburstand Rule 53: If you can think of it, someone's done it in the DNS**

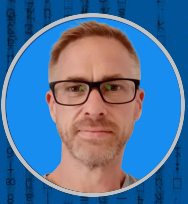

**Peter Lowe**

Principal Security Researcher | **DNSFilter**

# 2019.09.27 07:18:21<br>
2019.06.19 08:21<br>
2019.01.19 08:21<br>
2019.01.19 08:21<br>
33.91.105.232

 $33.911$ 

rsdioi<sub>M8B5rpFcHN</sub>

- 193.204.126. **Peter Lowe** ● Principal Security Researcher at DNSFilter • Open for work
	- I spend a lot of time thinking about DNS and malware techniques
	- You *might* know me from my blocklist for ads and trackers at [pgl.yoyo.org](https://pgl.yoyo.org/as/)  $125.116.30.216$

 $239.2139.$ 

Terrible, absolutely terrible, at slides

# PROPUSSIONS 197.122<br>
POTENTIAL 12019.05.19 09:24:1<br>
IS CONSELIBERT 105.232<br>
ABICNSIZOUR 1 12020.10.28 12. 198.204.126.1 V9PMG4qJXnDAD

 $33,91.1$ 

VqpMG4qJxnDADpy

 $193.204.126.7$ 

- **How I Learned To Stop Worrying And Love DNS**
- **The things people do with DNS**
- **e 20 Wacky DNS Tricks #5 will SHOCK YOU**
- **● DNS Museum\***

 $v$ 3/ $V$  $P$  $A$ 

Went with something descriptive in the end $z_{bQn_{0QY_{Mh_{UQ}}}$ 

 $239.2739.$ 

80.186,40.86

#### **DNS in 2 minutes**

**What**

- DNS is an always available, highly resilient, incredibly fast, fundamental part of the internet.
- ... so of course people have done some interesting things with it.
- "Questions" are sent to resolvers, which return "answers" the records you're looking for. These are normally domains.
- It's often called the "phone book of the internet" you look up a domain and get records back about it (not just IPs, but TXT records, MX records, etc.)
- This makes it a general records system.

SMSB21fhtkFtXI

2019,09.27 07:18: rsdioi<sub>M8B5rpFcHN</sub> <sup>a3NxX</sup>O92ZS21YtIA **Not my fault** OKKIYIEAEMO4BYJL  $193.204.126.1$ It's John Todd's fault really **• This became a [Twitter thread](https://twitter.com/pgl/status/1405614755000295427)** 193 DNS Abuse SIG work - [first.org/global/sigs/dns](https://first.org/global/sigs/dns) Rule 34 implies that thinking of something brings it into existence…

 $33.91.$ 

... so let's not suggest anything too out there

#### **Caveats**

**And notes**

Most not around anymore

Thought I'd have more time for this talk

Links at the end

● Really, I'm terrible at slides, I hate doing them

## **Traceroutes** Page Page of the Castle of the Castle of the Castle of the Castle of the Castle of the Castle of the Castle of the Castle of the Castle of the Castle of the Castle of the Castle of the Castle of the Castle of

1<sup>2020.10.28</sup><sup>13:43:32</sup>

 $\frac{12021.03.07}{19.33.23}$ 

OPD<sub>XYIRTd</sub>jjQB<sub>OXY</sub>

 $33.97.16$ 

75.200.197.122

154.247.95.202

 $33.91.105.232$ 

 $\frac{193.204.126}{1}$ 

rsdiolM8BSrpFcHN

Vqp<sub>MG4qJxnDADpy</sub><br>RcUUPF<sub>ou</sub>

 $^{1}U$ 7dRh9TsWTJ4o

 $\sqrt{2021.04.22}$  OK, so maybe not 100% DNS...

75.200.197.122

 $80.186,40.86$ 

### 2019.09.27 07:18:21<br>**Traceroutes**<sup>200.197.122</sup>

**Star Wars**

 $^{1.776.30.276}$ 

From Ryan Werber at beagle.net in Feb 11th 2013<sup>o</sup>

Down because of DDoS

IPv6 versions popped up

Gone but not forgotten

<sup>3ednDjo</sup>

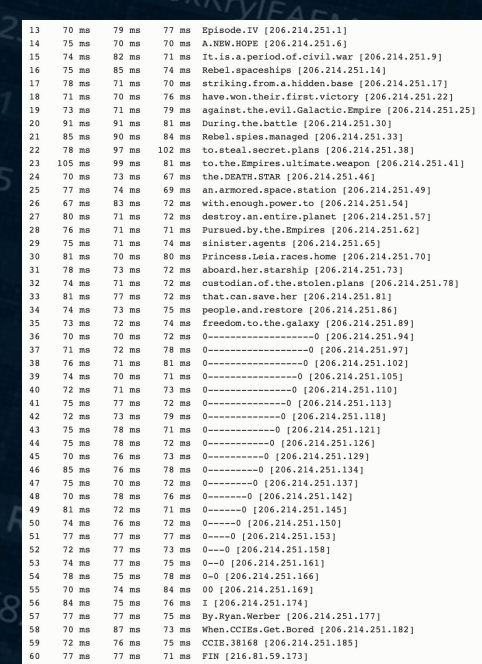

a3NxXO92ZS21Y

## 2019,09.27 07:18:21<br> **Traceroutes**<sup>2900.197.122</sup>

 $239.2139.$ 

Interesting extension using IPv6 apparently there's more if you increase hops

2021.03.07

 $.33.53$ 

 $\frac{12021.04.220}{2}$ 

BNOCO

naj4wzaj

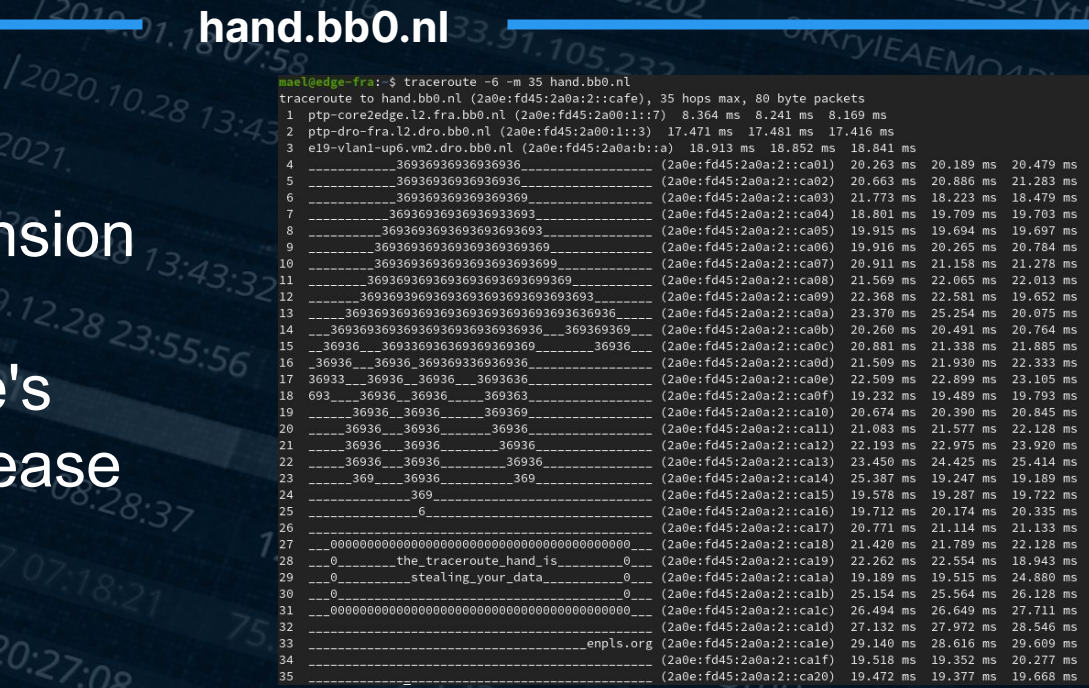

rsdioi<sub>M8B5rpFcHN</sub>

<sup>a3NxX</sup>O92ZS21YtIA

 $33.91.1$ 

## 12019.09.27 07:18:21 es<sup>5.213.81.207</sup>

<sup>021.03.07</sup>19:33:23<br><sup>19.00</sup>

**Euro 2020**

Sebastian Haas' "fakert" that creates a TUN device

IP range routed to where the fakert is running

@\_sehaas on Twitter

naj4wzaj

2021.03.07

2021.04.220

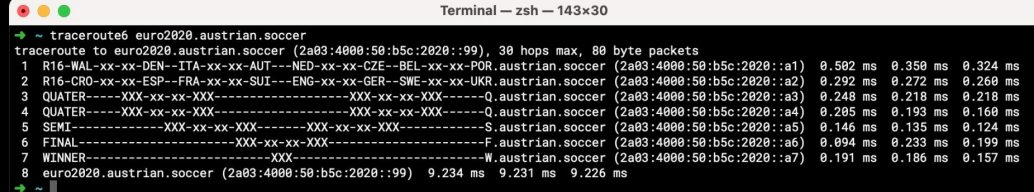

 $33,91,1$ 

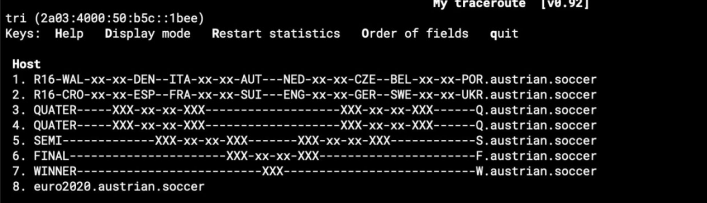

#### Packets Pings Snt .oss% **Best** Last Avg **Wrst StDev**  $0.0%$ 11  $0.2$  $\theta.1$  $0.1$  $0.2$  $0.0$  $0.0%$ 10  $0.1$  $0.0%$  $0.1$ 0.3 10  $0.0%$  $0.2$  $0.2$  $0.0$  $0.3$  $0.1$ 0.0% 10  $0.2$  $0.2$  $0.2$  $0.0%$ 10  $0.2$  $0.2$  $0.1$ 10  $0.2$  $0.2$  $0.0%$  $0.2$  $0.3$ 0.0  $0.0%$ 10  $0.2$  $0.2$  $0.2$

 $D_{\Omega}$ 

 $239.21304$ 

2021-06-25T09:36:22+0200

rsdiolm<sub>8B5rpFcHN</sub>

a3NxXO92ZS21YHA

ORKIVIEAEMOAD

### 2019.09.27 07:18:21

#### **makerforce.io**

#### **By Ambrose Chua**

16

#### **To the tune of "American pia"**<br>**Pia" Pie"**

host.dynamic.voo.be 75.408 ms 4.746 ms host.dynamic.voo.be 24.797 ms 8.862 ms 7.920 ms host.dynamic.voo.be 10.954 ms 9.338 ms 8.602 ms 2a02:2788:ffff:18::1 32.104 ms 11.161 ms 5.932 ms e0-54.core1.ams2.he.net 15.120 ms \* 16.485 ms  $x - x - x$ 

7 100qe9-2.core1.par2.he.net 18.813 ms 19.388 ms 34.158 ms 8 100ge2-2.core1.mrs1.he.net 30.247 ms 34.988 ms 36.274 ms 100ge14-2.core1.sin1.he.net 171.610 ms 166.838 ms 163.820 ms tserv1.sin1.he.net 166.171 ms 163.923 ms 166.422 ms tunnel409638-pt.tunnel.tserv25.sin1.ipv6.he.net 184.450 ms 186.132 ms 170.982 ms 12 hey.there.my.name.is.ambrose 197.241 ms 174.491 ms 171.213 ms 13 and.i.really.like.computer.networks 167.645 ms 172.592 ms 179.381 ms 14 seems.like.you.like.them.too 172.236 ms 175.729 ms 176.240 ms 15 how.else.would.you.be.here 187.832 ms 201.054 ms 205.484 ms 16 i.knew.it 175.159 ms 173.445 ms 174.957 ms 17 i.knew.it.all.along 178.683 ms 172.275 ms 177.511 ms 18 maybe.ill.start.with.some.lyrics 167.188 ms 170.388 ms 168.392 ms 19 a.long.long.time.ago 175.124 ms 173.319 ms 170.774 ms 20 i.could.still.remember 166.268 ms 176.394 ms 168.319 ms 21 when.my.laptop.could.connect.elsewhere 170.340 ms 175.583 ms 176.445 ms  $22$ and.i.tell.you.all.there.was.a.day 203.471 ms 175.647 ms 179.737 ms 23 the.network.card.i.threw.away 175.205 ms 192.105 ms 169.631 ms 24 had.a.purpose.and.it.worked.for.you.and.me 180.352 ms 189.776 ms 171.628 ms 25 but.29.years.completely.wasted 172.676 ms 174.497 ms 167.763 ms with.each.address.weve.aggregated 180.999 ms 191.620 ms 202.941 ms 27 the.tables.overflowing 170.898 ms 179.537 ms 178.583 ms 28 the.traffic.just.stopped.flowing 177.370 ms 173.273 ms 175.784 ms 29 and.now.were.bearing.all.the.scars 200.170 ms 186.248 ms 183.810 ms and.all.my.traceroutes.showing.stars 180.080 ms 186.954 ms 177.057 ms  $31 \times * * *$ 

<sup>a3NxXO92ZS21YtIA</sup>

32 the.packets.would.travel.faster.in.cars 168.251 ms 174.419 ms 178.223 ms 33 the.day.the.routers.died 176.157 ms 179.607 ms 195.054 ms

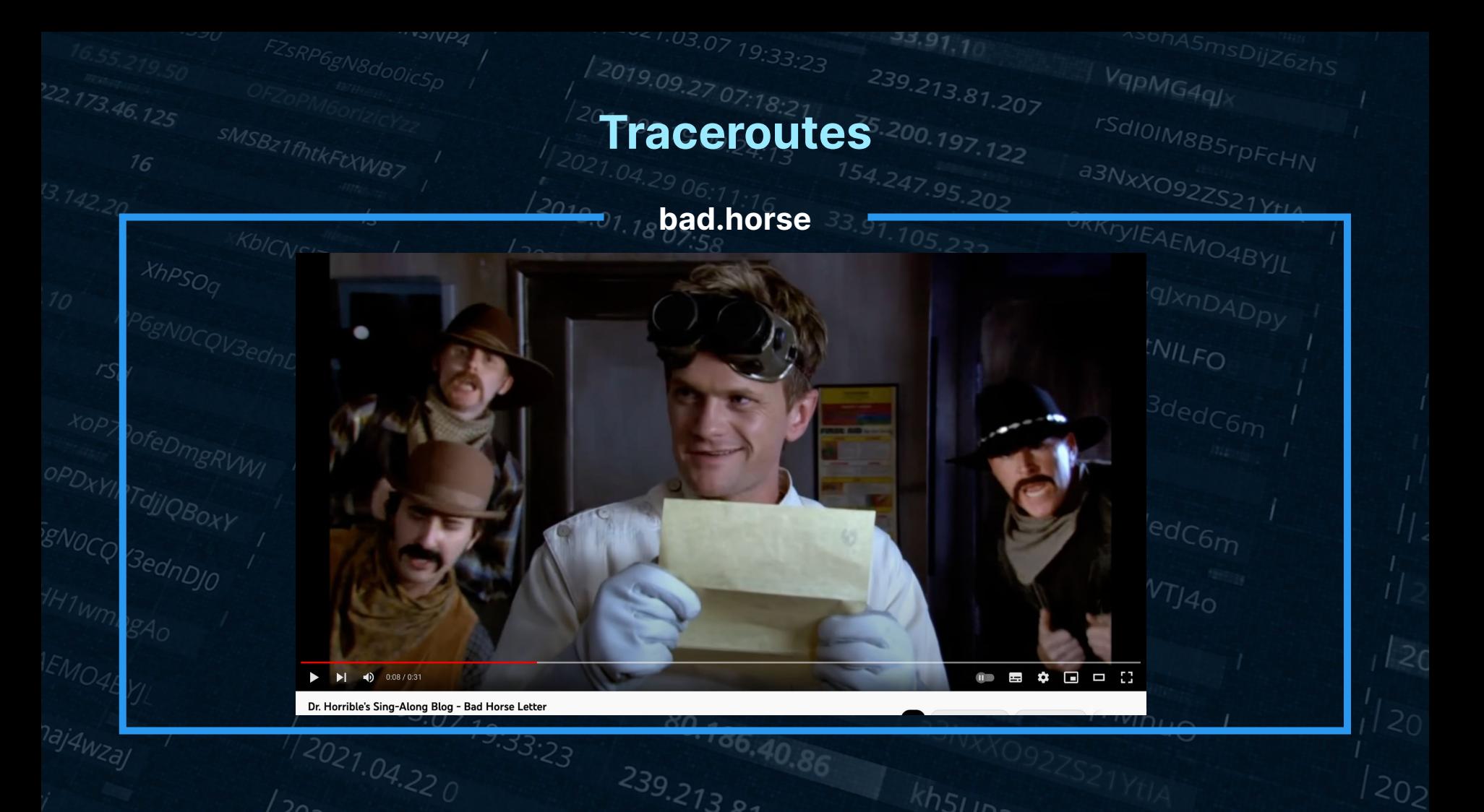

#### **From Dr Horrible's Sing-Along**

Хhр

**Bonus: cert chain from signed.bad.horse**

### 2019.09.27 07:18:21<br>**Traceroutes**<sup>5.200</sup>.197.122

#### **bad.horse**

28 that.you.just.sent.in (162.252.205.137) 145.235 ms 140.127 ms 142.031 ms it.needs.evaluation (162.252.205.138) 157.680 ms 158.919 ms 157.703 ms 29 so.let.the.games.begin (162.252.205.139) 166.198 ms 161.045 ms 162.113 ms a.heinous.crime (162.252.205.140) 158.500 ms 159.342 ms 159.434 ms 31 32 a.show.of.force (162.252.205.141) 171.488 ms 173.116 ms 176.063 ms 33 a.murder.would.be.nice.of.course (162.252.205.142) 168.989 ms 168.968 ms 170.628 ms bad.horse (162.252.205.143) 182.039 ms 181.306 ms 185.953 ms 34 bad.horse (162.252.205.144) 187.067 ms 184.486 ms 174.820 ms 35 36 bad.horse (162.252.205.145) 193.093 ms 203.858 ms 193.048 ms he-s.bad (162.252.205.146) 194.453 ms 190.647 ms 191.710 ms 37 38 the.evil.league.of.evil (162.252.205.147) 197.050 ms 196.938 ms 197.654 ms 39 is.watching.so.beware (162.252.205.148) 204.124 ms 196.130 ms 199.735 ms the.grade.that.you.receive (162.252.205.149) 213.120 ms 210.741 ms 211.747 ms 40 41 will.be.your.last.we.swear (162.252.205.150) 219.164 ms 222.347 ms 221.067 ms 42 so.make.the.bad.horse.gleeful (162.252.205.151) 211.919 ms 296.725 ms 282.108 ms 43 or.he-11.make.you.his.mare (162.252.205.152) 223.274 ms 218.716 ms 304.596 ms o\_o (162.252.205.153) 226.813 ms 225.629 ms 254.561 ms 44 you-re.saddled.up (162.252.205.154) 281.657 ms 236.534 ms 238.029 ms there-s.no.recourse (162.252.205.155) 232.807 ms 233.217 ms 233.022 ms 46 it-s.hi-ho.silver (162.252.205.156) 350.421 ms 251.033 ms 247.865 ms 47 signed.bad.horse (162.252.205.157) 237.987 ms 264.826 ms 239.413 ms

<sup>a3NxX</sup>O92ZS21YtLA

## 2019.09.27 07:18:21<br>**Traceroutes**<sup>5.200.197.122</sup>

<sup>021.03.07</sup>19:33:23

 $33.91.1$ 

<sup>a3NxX</sup>O92ZS21YHA

**TIME** 

#### **Christmas**

 $R_{\Omega}$ 

 $239.2139.$ 

**Ho**

**Ho**

**Ho**

<sup>3ednDin</sup>

naj4wza

 $12<sup>7</sup>$ 0000X000000X000.V.000000X0000X0000 (82.133.91.37) 32.520 ms 85.029 ms 84.417 ms 00X00000X00000.mmm.00000000XX000X0 (82.133.91.18) 28.508 ms 29.413 ms 159.747 ms 13 14 000X00000X000.eeeee.000X00000X0000 (82.133.91.63) 30.813 ms 27.738 ms 28.727 ms 15 0000X00X000X, rrrrrrr, 000000X00000X (82,133,91,56) 98,966 ms 26,433 ms 26,304 ms 16 oxooooooxoo.rrrrrrrrr.oooxooooooxo (82.133.91.55) 25.990 ms 25.856 ms 175.046 ms 17 xoooxooooo.yyyyyyyyyyy.oooxoooxoo (82.133.91.58) 35.091 ms 28.833 ms 27.252 ms 18 00X00000X00000.ccc.00000000X000X00 (82.133.91.96) 33.924 ms 27.624 ms 28.044 ms 00000X000.hhhhhhhhhhhhh.ox000x0000 (82.133.91.23) 26.037 ms 27.727 ms 27.233 ms 19 00X00X00.rrrrrrrrrrrrrr.00X000X00 (82.133.91.49) 27.114 ms 26.809 ms 27.727 ms 20 21 oxoooxo.iiiiiiiiiiiiiiiiii.oooxooxo (82.133.91.60) 27.393 ms 79.425 ms 35.691 ms 22 000X00.SSSSSSSSSSSSSSSSSS.00X0000 (82.133.91.42) 38.394 ms 26.477 ms 27.073 ms 23 000X000X0000000.ttt.000000000000X00 (82.133.91.61) 26.567 ms 27.164 ms 27.260 ms ooxoo.mmmmmmmmmmmmmmmmmmmmmm.oooxo (82.133.91.34) 26.268 ms 26.292 ms 27.335 ms 24 25 xxoo.aaaaaaaaaaaaaaaaaaaaaaaaa.oxoo (82.133.91.80) 27.087 ms 26.545 ms 25.758 ms 26 oxo.ssssssssssssssssssssssssssss.ooo (82.133.91.40) 28.201 ms 26.604 ms 31.071 ms 27 00X00000000000.XXX.0000000000000X0 (82.133.91.35) 27.685 ms 34.823 ms 27.358 ms 28 0X000000000000.XXX.00000000000XX0 (82.133.91.10) 26.663 ms 30.052 ms 28.420 ms oh.the.weather.outside.is.frightful (82.133.91.41) 28.655 ms 27.795 ms 28.863 ms 29 30 but.the.fire.is.so.delightful (82.133.91.19) 26.172 ms 26.577 ms 26.777 ms and.since.weve.no.place.to.go (82.133.91.77) 26.537 ms 28.931 ms 35.163 ms 31 let.it.snow.let.it.snow.let.it.snow (82.133.91.43) 28.258 ms 30.653 ms 43.191 ms  $32<sub>2</sub>$ xxx (82.133.91.24) 30.019 ms 30.663 ms 31.834 ms 33 it.doesnt.show.signs.of.stopping (82.133.91.36) 26.373 ms 29.913 ms 25.671 ms 34 35 and.ive.bought.some.corn.for.popping (82.133.91.73) 27.470 ms 26.959 ms 26.904 ms the.lights.are.turned.way.down.low (82.133.91.76) 26.997 ms 28.610 ms 32.095 ms 36

## **Tools and Township and Township and Township and Township and Township and Township and Township and Township and Township and Township and Township and Township and Township and Township and Township and Township and Tow**

75.200.197.122

 $80.186,40.86$ 

 $239.2139.$ 

1<sup>2020.10.28</sup><sup>13:43:32</sup>

 $\frac{12021.03.07}{19.33.23}$ 

OPDXYIRTdjjQBoxy

 $33,97,10$ 

75.200.197.122

154.247.95.202

 $33.91.105.232$ 

 $\frac{193.204.126.1}{5}$ 

 $5.243, 157.156$ 

rsdioi<sub>M8B5rpFcHN</sub>

Vqp<sub>MG4qJxnDADpy</sub><br>RcUUPF<sub>ou</sub>

 $^{1}$ U7dRh9TsWTJ4 $_{\rm O}$ 

### **Tools and Toys**<sup>00.197.1207</sup>

 $193200$ 

**Calculator**

Sadly not around anymore

There's a reverse Polish calculator out there as well

dig @dns.postel.org 2.8.add.calc.postel.org +short  $0.10.0.0$ 

rsdioi<sub>M8B5rpFcHN</sub>

<sup>a3NxX</sup>O92ZS21YtLA

dig @dns.postel.org 8.2.sub.calc.postel.org +short  $0.6.0.0$ 

dig @dns.postel.org 2.8.mul.calc.postel.org +short  $0.16.0.0$ 

dig @dns.postel.org 8.2.div.calc.postel.org +short  $0.4.0.0$ 

## 1<sup>2019.09.27 07:18:21 **TOYS**<sup>00.197.122</sup></sup>

**"My IP"**

 $\frac{2010.01}{1}$ 

#### Google

TdjjQBoxy

BNOCO

naj4wzaj

[[pgl-macbook-pro:pgl]:~ \$ host -t txt o-o.myaddr.l.google.com ns1.google.com Using domain server: Name: ns1.google.com Address: 216.239.32.10#53 Aliases:

193.204.126.

 $33.91.1$ 

rsdiolM8B5rpFcHN

a3NxXO92ZS21YHA

OKKIVIEAEMO4BYJL

o-o.myaddr.l.google.com descriptive text "77.97.197.133" 133"<br>PdaO70CQ3dedC6m<br>U7dn:  $-243.157.156$ 

 $D_{\Omega}$ 

 $239.2139.$ 

### *BednDJo*<br> **OpenDNS**

 $2021.03.077$ 

 $-33.53$ 

 $\frac{12021.04.220}{2}$ 

 $\frac{12021.04.2208.28.35}{20}$ [[pgl-macbook-pro:pgl]:~ \$ dig myip.opendns.com @resolver1.opendns.com +short 77.97.197.133  $\frac{79.97.197.133}{79.08.2120.27.08}$ 

- 16

X8zzzbQm0qYMb

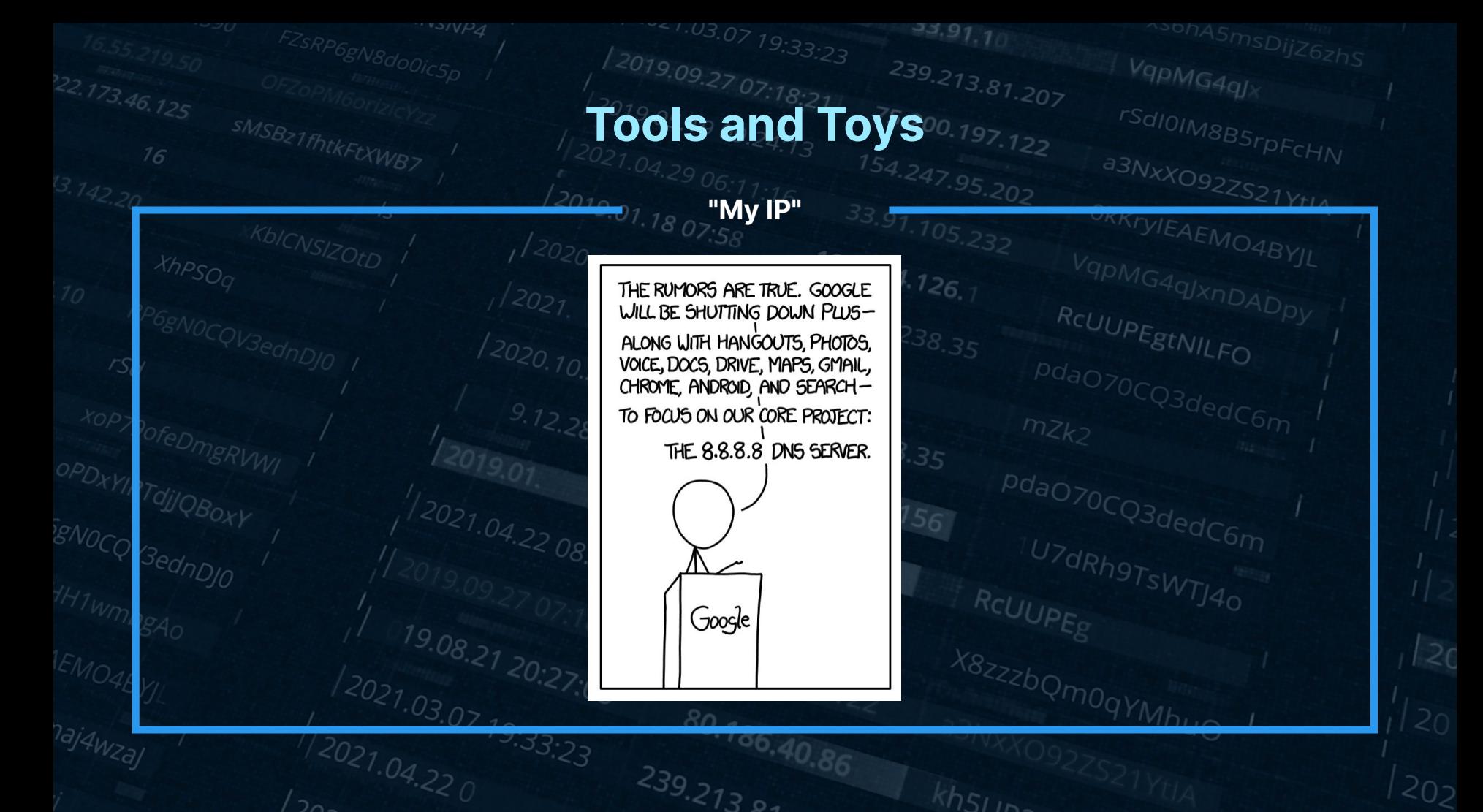

## **Tools and Toys**<sup>00.197.122</sup>

a3NxXO92ZS21Y

#### **IP to ASN**

 $^{175/12}$ Sd**[pgl-macbook-pro:pgl]:~ \$ dig +short 8.8.8.8.origin.asn.cymru.com TXT**  $"15169$  | 8.8.8.0/24 | US | arin | 1992-12-01"

[[pgl-macbook-pro:pgl]:~ \$ dig +short 1.1.1.1.peer.asn.cymru.com TXT "1103 2914 3257 7195 | 1.1.1.0/24 | AU | apnic | 2011-08-11"

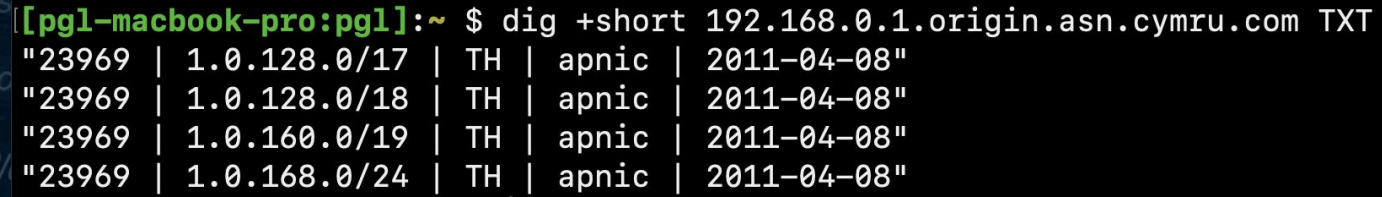

 $239.2139.$ 

**From Team Cymru - similar to Whois but faster**

## **Tools and Toys**<sup>00.197.122</sup>

 $33.91.1$ 

 $193.204.126$ 

rsdioi<sub>M8B5rpFcHN</sub>

<sup>a3NxXO92ZS21YtIA</sup>

**Postcodes**

[pgl-macbook-pro:pgl]:~ \$ host -t LOC kt112ra.find.me.uk kt112ra.find.me.uk location 51 19 42.141 N 0 23 56.076 W 0.00m 0.00m 0.00m 0.00m

[pgl-macbook-pro:pgl]:~ \$ dig PASSAU.zipde.ipmens.net TXT

; <<>> DiG 9.10.6 <<>> PASSAU.zipde.jpmens.net TXT :: global options: +cmd :: Got answer: :; ->>HEADER<<- opcode: QUERY, status: NOERROR, id: 2408 :; flags: gr rd ra; QUERY: 1, ANSWER: 3, AUTHORITY: 0, ADDITIONAL: 1

:: OPT PSEUDOSECTION: ; EDNS: version: 0, flags:; udp: 512 :: QUESTION SECTION: ; PASSAU.zipde.jpmens.net. ΙN **TXT** 

vs/VP4

<sup>3ednDJ0</sup>

naj4wzaj

;; ANSWER SECTION: PASSAU.zipde.jpmens.net. 604800 IN **TXT** "94036" "94034" PASSAU.zipde.jpmens.net. 604800 IN **TXT** PASSAU.zipde.jpmens.net. 604800 IN **TXT** "94032"

### **Tools and Toys**<sup>00,197,1207</sup>

uz 1.03.07 19:33:23

#### **dns.toys**

56

#### **Currency conversion (forex)**

dig 100USD-INR.fx @dns.toys dig 50CAD-AUD.fx @dns.toys

16

\$Value\$FromCurrency-\$ToCurrency. Daily rates are from exchangerate.host.

#### **Number to words**

dig 987654321.words @dns.toys

Convert numbers to English words.

#### World time

dig mumbai.time @dns.toys dig newyork.time @dns.toys dig paris/fr.time @dns.toys

Pass city names without spaces suffixed with . time optionally.

#### **Usable CIDR Range**

dig 10.0.0.0/24.cidr @dns.toys dig 2001:db8::/108.cidr @dns.toys

Parse CIDR notation to find out first and last usable IP address in the subnet.

<sup>a3NxXO92ZS21YHA</sub></sup>

IP echo

dig ip @dns.toys

Echo your IP address.

**IEMO4BY** 

#### **From Kailash Nadh, CTO of Zerodha**

### **Tools and Toys**<sup>00,197</sup>,1207

**Geocaching**

#### **Dort Nicht Suchen!**

A cache by Mockapetris 1876 & bzlcache  $\equiv \sqrt{2}$  Message this owner Hidden: 08/31/2015

Difficulty: ★★★★☆  $\frac{1}{2}$ Terrain:

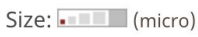

#### **Geocache Description:**

a3NxXO92ZS21Y

stage1.GC615NM.deebas.com

#### [[pgl-macbook-pro:pgl]:~ \$ host -t txt stage1.GC615NM.deebas.com stage1.GC615NM.deebas.com descriptive text "hint: reverse of six"

#### **From Sebastian Haas:**

*Mockapetris himself wasn't involved in the geocache. "Mockapetris\_1876" is just a hint to DNS and RFC 1876 ;) The cache is maintained by me. To solve the complete riddle you have to execute multiple queries (TXT, AAAA, PTR, LOC). You can find the solution in the screenshot.*

## 1<sub>2019.09.27</sub> 07:18:21<br> **Tools and Toys**<sup>00.197.122</sup>

<sup>021.03.07</sup>19:33:23<br>19.00

 $33,91,1$ 

193.204.126

IN=\$(dig -t txt +short \$(echo \$1).adventure.craig.mayhew.io @ns-236.awsdns-2

~<<<br />
<sub>MDqYMP</sub>

rsdioi<sub>M8B5rpFcHN</sub>

 $\Box$ 

<sup>a3NxX</sup>092ZS21YHA

OKKIYIEAEMO4BYJL

**Text adventure**

IFS='"' read -ra ADDR <<< "\$IN"

 $239.21304$ 

for i in "\${ADDR[@]}"; do

echo "\$i"

user@surf: /

user@surf:/\$  $qo()$  {

done

**By Craig Mayhew,**   $9.com$  | shuf  $-n$  1)  $\overline{ }$ **@craigmayhew** > **Uses round robin DNS for chance-based actions**

naj4wzaj

 $2021.03.07$ 

 $\frac{12021.04.220}{2}$ 

### **Tools and Toys**<sup>00.197.122</sup>

**Drink**

[air:pgl]:~ \$ host -t txt dyn.bortzmeyer.fr dyn.bortzmeyer.fr descriptive text "Possible queries: " "hello/TXT to have a greeting. " "ip/TX T, A, AAAA to have the IP address of the client. " "date/TXT to have the date. " "random/TXT, A, AA AA to have a random integer or address. " "bgp/TXT to have the IP address of the client, its pr efix in the DFZ and its origin AS number. " "country/TXT to have the country of the client. " Xorigin. Ydestination.unit/TXT to do unit conversions. " "Expr.op/TXT to evaluate an arithmetic expression. " "full/TXT to have IP address, AS and country of the client. "

#### **From Stéphane Bortzmeyer, @bortzmeyer**

**Amazing general purpose dynamic DNS server**

**Try 2+2.op.dyn.bortzmeyer.fr, LOC and URI query types on random.dyn.bortzmeyer.fr**

## Tunneling 193<br>
1991 - 28 23:55:56<br>
1992 - 28 23:55:56

75.200.197.122

 $80.186,40.86$ 

 $239.2139.$ 

1<sup>2020.</sup>10.28 13:43:32

 $\frac{12021.03.07}{19.33.23}$ 

OPD<sub>XYIRTd</sub>jjQB<sub>OXY</sub>

 $33, 91, 10$ 

75.200.197.122

 $154.247.95.202$ 

 $33.91.105.232$ 

 $\frac{193.204.126.1}{5}$ 

 $5.243, 157.156$ 

rsdiolM8BSrpFcHN

Vqp<sub>MG4qJxnDADpy</sub><br>RcUUPF<sub>ou</sub>

 $^{1}$ U7dRh9TsWTJ4 $_{\rm O}$ 

#### **Tunneling**

#### **General idea**

#### **General Approach to DNS tunneling [back]**

DNS Tunneling works by abusing DNS records to traffic data in and out of a network. In principle, every type of record can be used, but the speed of the connection differs by the amount of data that can be stored in a single record. Below are some obvious ones:

- TXT records allow free-form data and can even include spaces. You can as such store information in it encoded with base64, allowing 220 bytes of data per record. TXT records are intended for "generic" use within the DNS framework. Users can place whichever data in it, as long as it meets the protocol requirements: a maximum length of 255 octets according to RFC 1035. In the recent past, TXT records had virtually been depreciated, which would have enabled highly security conscious environments to discard them at the enterprise DNS server. Today however, they have regained use as the carrier of the antispam-related SPF record.
- CNAME records allow only the characters A through Z, digits 0-9 and the hyphen. As such you require base32 encoding and are limited to about 110 bytes per record
- EDNS0 messages can be larger than the 512 byte maximum for UDP DNS, and can carry a 1280 byte payload by default. OzyManDNS uses a 768 byte payload for stability
- A and MX records can be used as well, but with more limitations. These cannot store all types of data.

https://www.daemon.be/maarten/dnstunnel.html

**Discussed on Slashdot back in 2000**

**Any record types**

## 2019.09.27 07:18:21<br>2019**Tunneling**<sup>75.200.197.122</sup>

<sup>021.03.07</sup>19:33:23<br>10.05

 $33.911$ 

rsdioi<sub>M8B5rpFcHN</sub>

<sup>a3NxXO92ZS21YtIA</sup>

OKKryIEAEMO4BYJL

#### **Wikipedia**

#### \$ host -t txt foo.wp.dg.cx

foo.wp.dg.cx descriptive text "Foo may refer to: Foo, bar, and baz: metasyntactic variables, \"Fool\", as a nonstandard spelling to indicate a nonstandard pronunciation, Foo Fighters, a postgrunge group formed by Dave Grohl, Foo fighters, a World War II term for various UFOs or mysterio\" \"us aerial phenomena seen in the skies over Europe and the Pacific theatre, Foo, also a known surname or last name of a... http://a.vu/w:Foo"

#### \$ dig +short txt '新疆.wp.dg.cx' | perl -pe's/\\(\d{1,3})/chr \$1/eg'

"Xinjiang (Uyghur: , Shinjang\; \; Postal map spelling: Sinkiang) is an autonomous region (Xiniiang Uyghur Autonomous Region) of the People's Republic of China. It is a large, sparsely populated area (spanning over 1.6 million sq. km) which takes up about on" "e sixth of the country's territory. Xiniiang borders the Tibet Autonomous Region to the south and Oinghai and Gansu... http://a.vu/w:Xinjiang"  $^{125.116.30.216}$ 

 $239.2139.$ 

### David Leadbetter<sub>20:27:08</sub>

naj4wza

## 12019.09.27 07:18:21 SS9.213.81.207

<sup>021.03.07</sup>19:33:23<br>19.00

 $33.911$ 

rsdioi<sub>M8B5rpFcHN</sub>

<sup>a3NxX</sup>092ZS21YHA

#### **Blogging**

• View latest post:

\$ dig @127.0.0.1 -p 10053 TXT +short rex.latest "# Hello" "This is a test."

• See recent posts:

\$ dig @127.0.0.1 -p 10053 TXT +short rex.index "Latest: rex.latest" "Recent:"  $\mathbf{H}$ 

 $R_{\Omega}$ 

 $239.2139.$ 

rex.hello"

n. rex.trying.something.silly"

• Read a specific post:

\$ dig @127.0.0.1 -p 10053 TXT +short rex.trying.something.silly "# Woohoo!" "This actually works?!"

**Add TXT records to "publish" a post**

**By Harshad Sharm - trying to "break coder's block"**

naj4wza

 $2021.03.07$ 

## 2019.09.27 07:18:21<br>2019**Tunneling**<sup>75.200.197.122</sup>

<sup>021.03.07</sup>19:33:23<br>19.00

#### **IP over DNS**

#### Erik Eckman - @yarrick on **GitHub**

IPv4 only inside the tunnel, but server can listen on IPv6

Iodine has the atomic number 5319.08.21 20:27:08

Try it out within your own LAN! Follow these simple steps:

. On your server, run: ./iodined -f 10.0.0.1 test.com. If you already use the 10.0.0.0 network, use another internal net like 172.16.0.0.

 $193.204.126.7$ 

 $-3.911$ 

rsdioi<sub>M8B5rpFcHN</sub>

<sup>a3NxX</sup>092ZS21YHA

OKKTYIEAEMO4BYJL

- Enter a password.
- On the client, run: ./iodine -f -r 192.168.0.1 test.com . Replace 192.168.0.1 with your server's ip address.

6

- Enter the same password.
- . Now the client has the tunnel ip 10.0.0.2 and the server has 10.0.0.1.

- Try pinging each other through the tunnel.
- $\bullet$  Done! :)

### **Tunneling**

#### **HTTP over DNS**

Browsertunnel can send arbitrary strings over DNS by encoding the string in a subdomain, which is forwarded to the browsertunnel server when the browser attempts to recursively resolve the domain.

<sup>a3NxXO92ZS21YHA</sub></sup>

**Jessie Li, @veggiedefender on GitHub**

**HTTP over DNS over HTTPS?**

gmr02c.16.0.nbswy3dpea5cs000.tunnel.example.com

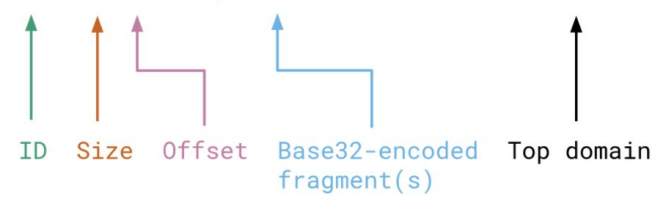

Longer messages that cannot fit in one domain (253 bytes) are automatically split into multiple queries, which are reassembled and decoded by the server.

ya4iee.40.0.orugs4zanf.zsayjanr.tunnel.example.com ya4iee.40.18.xw4z3foigg.2zltong.tunnel.example.com ya4iee.40.35.wozi0.tunnel.example.com

## 12019.09.27 07:18.21<br>2019**Tunneling**<sup>75.200.197.122<br>2021.04.29 06:14</sup>

**VPN over DNS**

 $239.2139.$ 

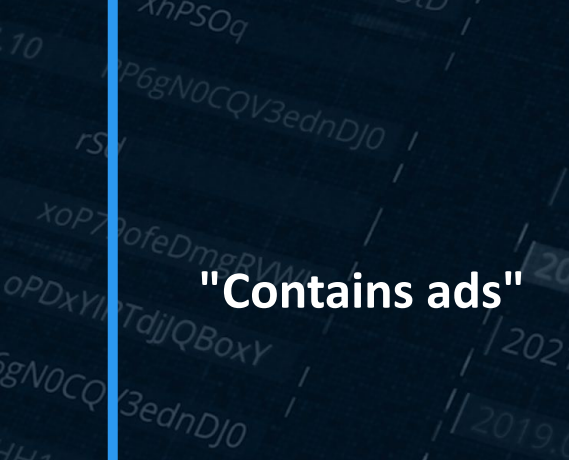

OPDXYI

EMOAL

naj4wzaj

#### ORKrylEAEMO4RVI SlowDNS SlowDNS SlowDNS Select Server (scroll) Free\_User\_ID\_1456243268028 Free User ID 1456243268028  $=$  free.tg17.nl.1  $=$  free.tg59.nl ....... .......  $=$  free.tg14.nl.1  $=$  free.tq15.nl.1, nl  $=$  free.tq15.nl.1, nl  $\checkmark$  $=$  free.tg13.nl.1  $=$  free.tg15.nl.1 TunnelGuru.DNS.Server  $\checkmark$ 192.168.1.1  $\checkmark$  $=$  free.tg75.nl **NULL NULL**  $=$  free.tg73.nl  $=$  free.tg57.wr 250 40 250 40  $=$  free.tg61.nl  $=$  free.tg16.nl.1  $=$  free.tg6.nl.1  $\overline{\mathbf{z}}$  $\overline{z}$  $=$  free.tg53.wr  $19.0$  $12027.03.07$  $\cdot$ U8 3:33:23  $\frac{1}{2021.04.220}$

 $33, 91, 11$ 

rsdioi<sub>M8BSrpFcHN</sub>

<sup>a3NxX</sup>092ZS21YHA

## 12019.09.27 07:18.21<br>12019**Tunneling**<sup>75.200.197.122</sup>

<sup>a3NxXO92ZS21YHA</sub></sup>

#### **dnscat2**

Iagox86 on GitHub, or "Ron"

Xh pi

#### Doesn't need a domain

Looks exactly like normal DNS traffic

 $dnscat2>$  window  $-i$  dns1 New window created: dns1 Starting Dnscat2 DNS server on 0.0.0.0:53531  $[domains = skultseclabs.org] \ldots$ 

 $D_{\Omega}$ 

Assuming you have an authoritative DNS server, you can run the client anywhere with the following: ./dnscat2 skullseclabs.org

To talk directly to the server without a domain name, run: ./dnscat2 --dns server=x.x.x.x.port=53531

Of course, you have to figure out <server> yourself! Clients will connect directly on UDP port 53531.

Received: dnscat.9fa0ff178f72686d6c716c6376697968657a6d716800 (TXT) Sending: 9fa0ff178f72686d6c716c6376697968657a6d716800 Received: d17cff3e747073776c776d70656b73786f646f616200.skullseclabs.org (MX) Sending: d17cff3e747073776c776d70656b73786f646f616200.skullseclabs.org

 $705$ 

## And **more**

75.200.197.122

 $80.186,40.86$ 

 $239.2139.$ 

1<sup>2020.10.28</sup><sup>13:43:32</sup>

 $\frac{12021.03.07}{19.33.23}$ 

OPDXYIRTdjjQBoxy

 $33, 91, 10$ 

75.200.197.122

154.247.95.202

 $33.91.105.232$ 

 $\frac{193.204.126.1}{5}$ 

 $5.243.157.156$ 

rsdiolM8BSrpFcHN

Vqp<sub>MG4qJxnDADpy</sub><br>RcUUPE<sub>C</sub>

 $\frac{107}$ dRh9TsWTJ4 $_0$ 

### **Bigger things**<sup>200.197.1207</sup>

#### **DNS for config**

#### Corey Quinn

16

Using Route 53 for config management

#### @quinnypig on $\ell$ Twitter

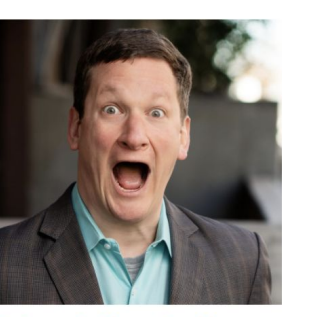

#### **About the Author**

Corey is the Chief Cloud **Economist at The Duckbill** Group, where he specializes in helping companies improve their AWS bills by making them

#### **Episode Summary**

Join me as I launch a new series called Whiteboard Confessional that explores how whiteboard architecture diagrams might look pretty but rarely work as designed in production. To kick off the series, we're taking a look at everyone's favorite database, AWS Route 53, while touching upon a number of topics, including what data centers used to look like, the emergence of virtualization and the impact it had, configuration management databases and how they differ from configuration management tools like Chef and Puppet, why using DNS as a configuration management database is inherently an awful idea, how there's almost always a better solution than whatever you built in your own isolated environment, how just because someone built something doesn't mean they knew what they were doing, and more.

**rSdIOIM8BSrpFcHN** 

*YIEAEMO4BYJL* 

<sup>a3NxX</sup>O92ZS21YtLA

## 239.213.81.207

 $-3.91$ 

**Brands**

#### BIMI records

Really just TXT records starting  $\_b$ imi $\sqrt{}$ 

[https://bimi.agari.](https://bimi.agari.com/) [com/](https://bimi.agari.com/)

naj4wza

 $2021.03.07$ 

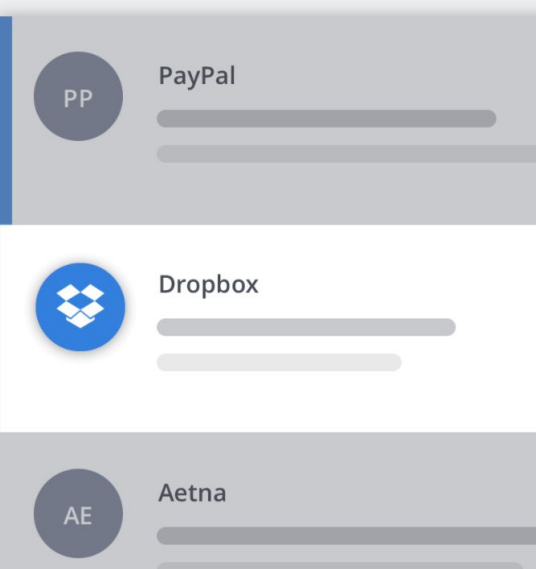

 $D_{\Omega}$ 

 $239.2139.$ 

With brand indicators, your brand will be integrated into every email.

rsdioi<sub>M8B5rpFcHN</sub>

a3NxXO92ZS21YHA

**KKrylEAFM** 

When customers scan their inboxes, your email will stand out.

### **Bigger things**<sup>200.197</sup>1207

#### **Contacts DB**

"Free, unlimited, unrestricted access to data about every company in the UK\*"

npm modules, developer docs

Numprotocol.com

NUM technology

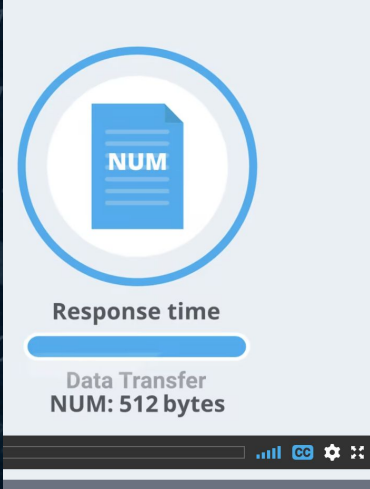

#### **What is NUM?**

#### A new way to store and retrieve data

a3NxXO92ZS21Y

NUM is like the Web but for machines. Websites are built for browsing but are an inefficient way to find precise pieces of data like a telephone number, address and more. NUM makes useful data machine-readable so it can be built into devices, apps and services to make your life easier.

NUM is built on top of the Domain Name System (DNS) - a system we all use every day. Watch the 90-second explainer to find out more.

### **Bigger things**<sup>200.197.1207</sup>

**Key-value store**

#### **Generic service offered to allow people to set and retrieve values**

**Not sure who's behind this!**

### **DNS Key Value Storage (dnskv.com)**

<sup>a3NxXO92ZS21YtLA</sub></sup>

The packet messaging service for true hackers. Simple and free to use.

Too complex? See: simplified tutorial

Structure:

- Suffix all names with this domain
- options.value.key.

Insert:

• value.key.

#### **Bigger things**

 $33,91.1$ 

33.91.105.232

X8zzzbQm0qYMb

rsdiolm<sub>8B5rpFcHN</sub>

a3NxXO92ZS21YtLA

OKKIVIEAEMO4BYJL

**DNSFS**

Putting data into cache

OPDXY

naj4wzaj

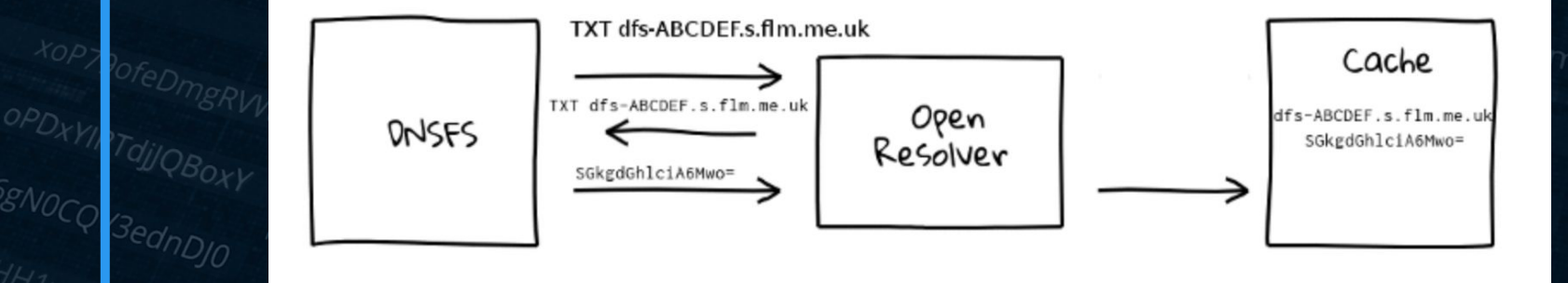

 $R_{\Omega}$ 

 $239.2139.$ 

 $^{10.30.216}$ 

**Ben Cox, benjojo.co.uk**

 $\frac{1}{2021.04.220}$ 

 $9.33.23$ 

### **Bigger things**<sup>200.197.122</sup>

**MP3s**

**One**  use of **DNSFS …**

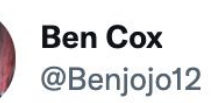

#### Replying to @Manawyrm

oh god that actually works. Here is a bash 1 liner:

let counter=0; while true; do sleep 1; dig TXT + short \$counter.mp3.nodialtone.de @ns1.resellerinterface.de | tr -d ' ' | tr -d '"' | base64 -d; let counter++; done | vlc

**"SdIOIM8BSrpFcHN** 

 $\cdots$ 

<sup>a3NxX</sup>O92ZS21YtLA

## 2019.0027.07.19:33:23<br>201.05.30 0.14:13<br>2021.04.29.06.4.13<br>2021.04.29.06.4.13

 $239.2739.$ 

 $33,91.7$ 

rsdioi<sub>M8BSrpFcHN</sub>

VqpMG4qJxnDADpy

<https://dnsfilter.com/>- DNSFilter <https://github.com/sehaas/fakert> - Sebastian Haas' fakert <https://beaglenetworks.net/post/42707829171/star-wars-traceroute> - Star Wars traceroute <https://dgl.cx/wikipedia-dns> - Wikipedia over DNS [https://www.youtube.com/watch?v=\\_y36fG2Oba0](https://www.youtube.com/watch?v=_y36fG2Oba0) - The Day The Router Died  $193.204.126.7$ <https://www.youtube.com/watch?v=O03k0DV2m1k> - Bad Horse <https://asciinema.org/a/15020>- Christmas traceroute <https://team-cymru.com/community-services/ip-asn-mapping/#dns> - IP to ASN mapping <https://www.cambus.net/interesting-dns-hacks/>- few things including the calculator, My IP <https://jpmens.net/2020/10/04/airports-of-the-world/>- Airports <https://github.com/gryphius/ch-loc> - Oli Schacher's Swiss location stuff <https://www.daemon.be/maarten/dnstunnel.html>- Discussion of DNS tunneling <https://coord.info/GC615NM> - Geocache <https://github.com/craigmayhew/dns-adventure-game>- text adventure over DNS <https://github.com/hiway/txtrex> - blogging via DNS (Harshad Sharma - @hiway) <https://gist.github.com/Manawyrm/718cf8ab6ba59ba95d9743d01b1763dd>- MP3 streaming <https://github.com/yarrick/iodine> - iodine - IP over DNS <https://github.com/veggiedefender/browsertunnel> - HTTP over DNS <https://www.lastweekinaws.com/podcast/aws-morning-brief/whiteboard-confessional-route-53-db/> - DNS for config management <https://play.google.com/store/apps/details?id=com.in.troiddns>- SlowDNS - VPN over DNS <https://dnskv.com/>- DNS Key Value Storage <https://github.com/iagox86/dnscat2>- dnscat2 <https://bimi.agari.com/>- Brand Indicator Records <https://tools.ietf.org/id/draft-blank-ietf-bimi-00.html>- BIMI draft <https://www.num.uk/> - num.uk business <https://www.numprotocol.com/> - the NUM protocol <https://github.com/benjojo/dnsfs>- DNSFS <https://xkcd.com/1361/> <https://team-cymru.com/community-services/ip-asn-mapping/#dns> - IP to ASN mapping<br>https://www.bortzmeyer.org/drink.html - Drink DNS server<br>cittlub <https://www.bortzmeyer.org/drink.html>- Drink DNS server

<https://github.com/pgl/rule53> - Rule53 list on GitHub <https://twitter.com/pgl/status/1405614755000295427> - Twitter thread

# 12021.04.29 06:11:16<br>
12019.01.18 07:5 **CONTROLLER**

<sup>9.12.28</sup><sup>23.5</sup><br>Principal <del>Museum</del> **Security Researcher @ DI**  $\frac{107}{Rh}$  or  $\frac{100}{Ts}$ **Open for work**

 $33,97,7$ 

<sup>^36hA5</sup>msDijZ6zhS

rsdiolM8BSrpFcHN

V<sub>9pMG4qJxnDADpy</sub>

**twitter.com/pg**<sup>[30</sup>276] **[infosec.exchange/@pgl](http://infosec.exchange/@pgl)**

OPD<sub>XYIRTdjjQBoxy</sub>

BNOCQV3ednDJ0

**[peter@dnsfilter.com](mailto:peter@dnsfilter.com) / [pgl@yoyo.org](mailto:pgl@yoyo.org)**<br>22<br>239 24 239 24 239 24 239 24 239 24 239 24 239 24 239 24 239 24 239 24 239 24 239 24 239 24 239 24 239 24 239 24 2